Métricas y analítica del sitio Web para la toma de decisiones.

> Alexis Reategui [areategui@hibu.com](mailto:areategui@hibu.com)

2 de julio de 2014 Lima, Perú

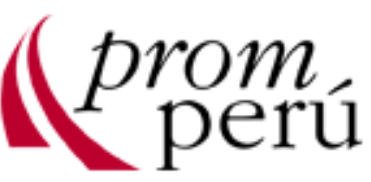

#### Agenda

- ¿Cómo medir la visibilidad de mi web?
- Concepto básicos.
- Errores comunes.
- Análisis cuantitativo (Herramientas)
- Análisis cualitativo
- Análisis competitivo

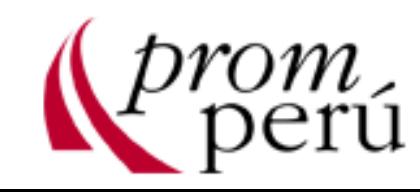

## Medición por logs

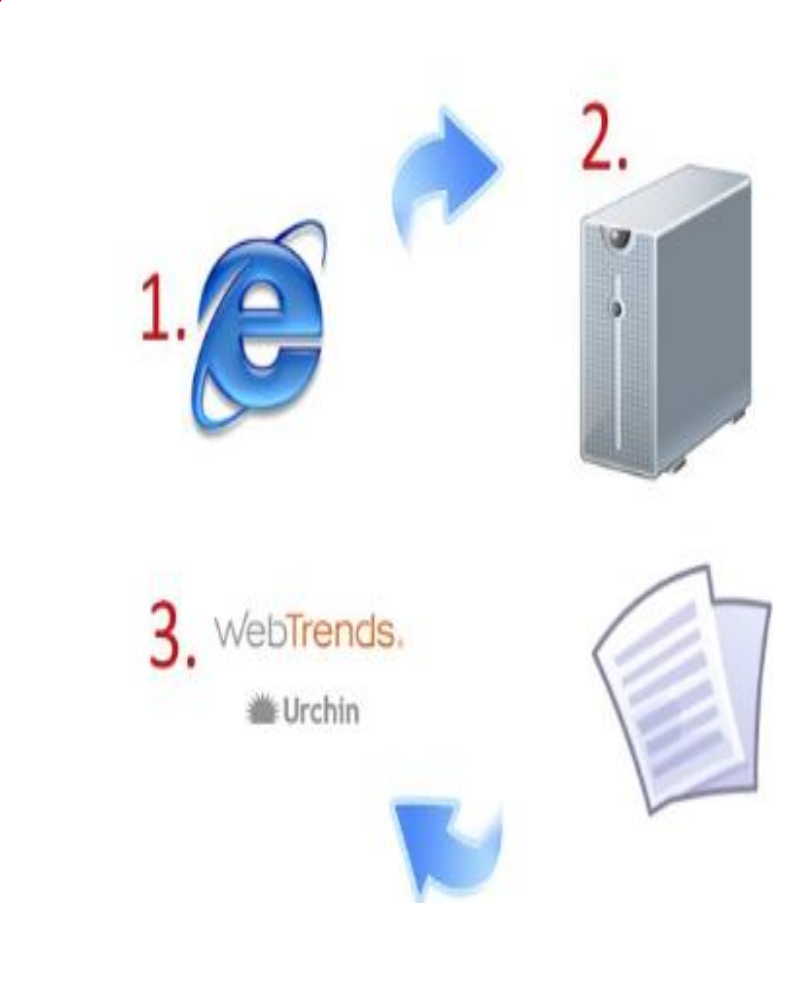

- 1. Al navegar se envía información al servidor siempre y cuando esté habilitado para este fin.
- 2. Esta información es almacenada en unos archivos.log
- 3. Mediante un software especializado se procesa esta información y se muestra de manera relevante

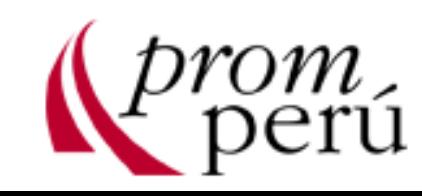

## Medición por logs

#### awstats012010.assafmuebles.com Archivo Edición Formato Ver Ayuda 08:27 a.m. 12/01/2011AWSTATS # If you remove this file, a # Position (offset in bytes) direct I/O access. If you ₩. also remove completely the # update). BEGIN\_MAP 27 POS\_GENERAL 1864 POS\_TIME 2521 POS\_VISITOR 6812 POS\_DAY 9316 POS\_DOMAIN 3207 POS\_LOGIN 3437 POS\_ROBOT 3592 POS\_WORMS 4024 POS\_EMAILSENDER 4155 POS\_EMAILRECEIVER 4298 POS\_SESSION 10064<br>POS\_SESSION 10064 POS\_FILETYPES 4433 POSOOS 4557 POS\_BROWSER 4697 POS\_SCREENSIZE 4908 POS\_UNKNOWNREFERER 4982 POS UNKNOWNREFERERBROWSER 52 POS ORIGIN 5342 POS\_SEREFERRALS 5479 POS\_PAGEREFS 5640 POS\_SEARCHWORDS 5984 POS\_KEYWORDS 6136 POS\_MISC 2184 POS\_ERRORS 6195 POS\_CLUSTER 3293 POS\_SIDER\_404 6296 END\_MAP ₩ Date of last LastLine ₩ Date of FirstTime  $=$ firs ₩ LastTime  $=$ Date of last ₩ LastUpdate  $=$ Date of last # Totalvisits = Number of – ∨i of un  $\neq$  TotalUnique = Number # MonthHostsKnown = Number  $#$  MonthHostsUnKnown = Number BEGIN\_GENERAL 8 LastLine 20100201051304 1 0 FirstTime 0 LastTime 20100131134700 LastUpdate 20100202031227 1 Totalvisits 91 TotalUnique 60

 $\leq$ 

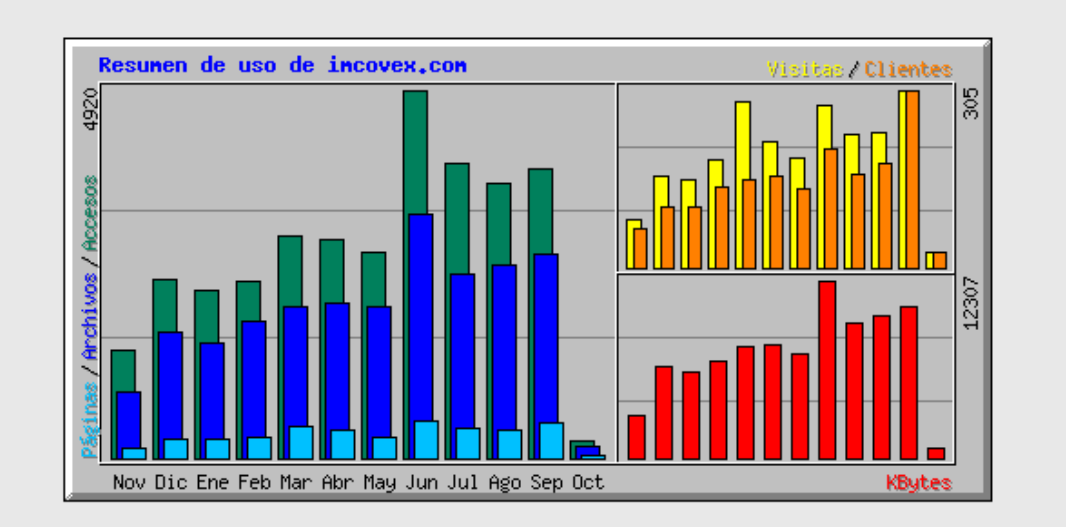

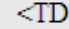

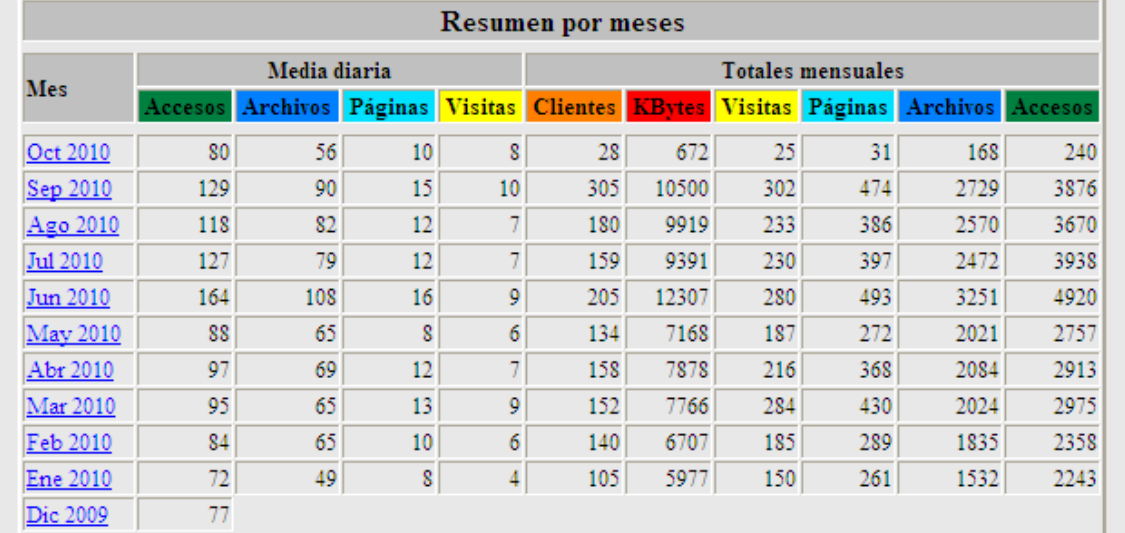

oa

ord

### Medición por Tags

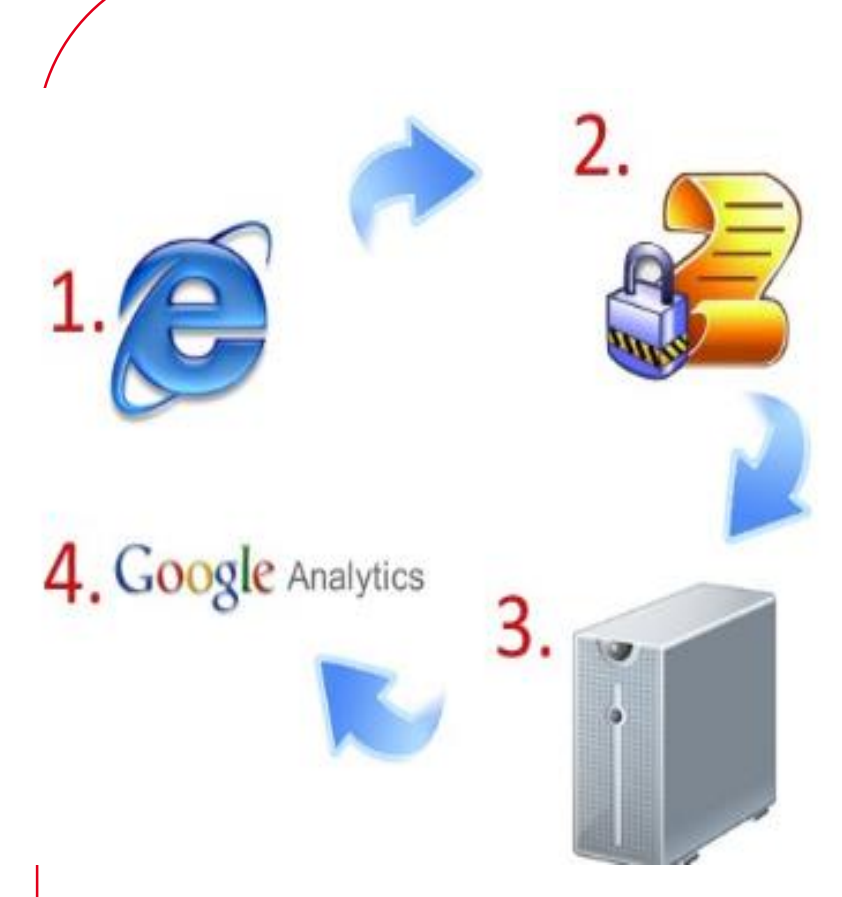

**Los Tags** son pequeñas partes de código javascript que se colocan dentro de una página web y envían información a un servidor que la procesa y la transforma en data relevante

**Javascript** es un lenguaje de programación que permite a los desarrolladores crear acciones en sus páginas web

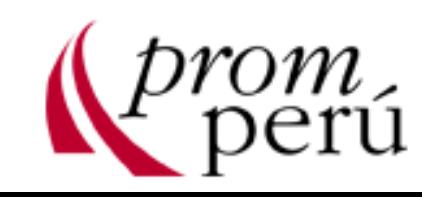

## Algunas diferencias entre Log Vs Tags

#### **LOGS**

• Se necesita un software para mostrar la data

•Dependiendo del volumen de data el software se puede demorar horas en procesar la data

•Poca flexibilidad para manejar la data

#### **TAGS**

- Las herramientas de tags cuenta con un panel para mostrar la data
- Gran flexibilidad para manejar data
- •Se puede procesar la data en poco tiempo y en algunos casos en tiempo real

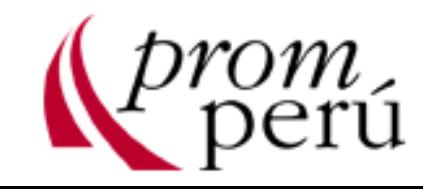

## *«Lo que no puede ser medido no puede ser mejorado»*

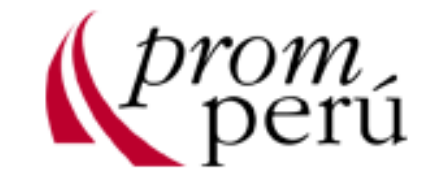

#### Definir Metodología

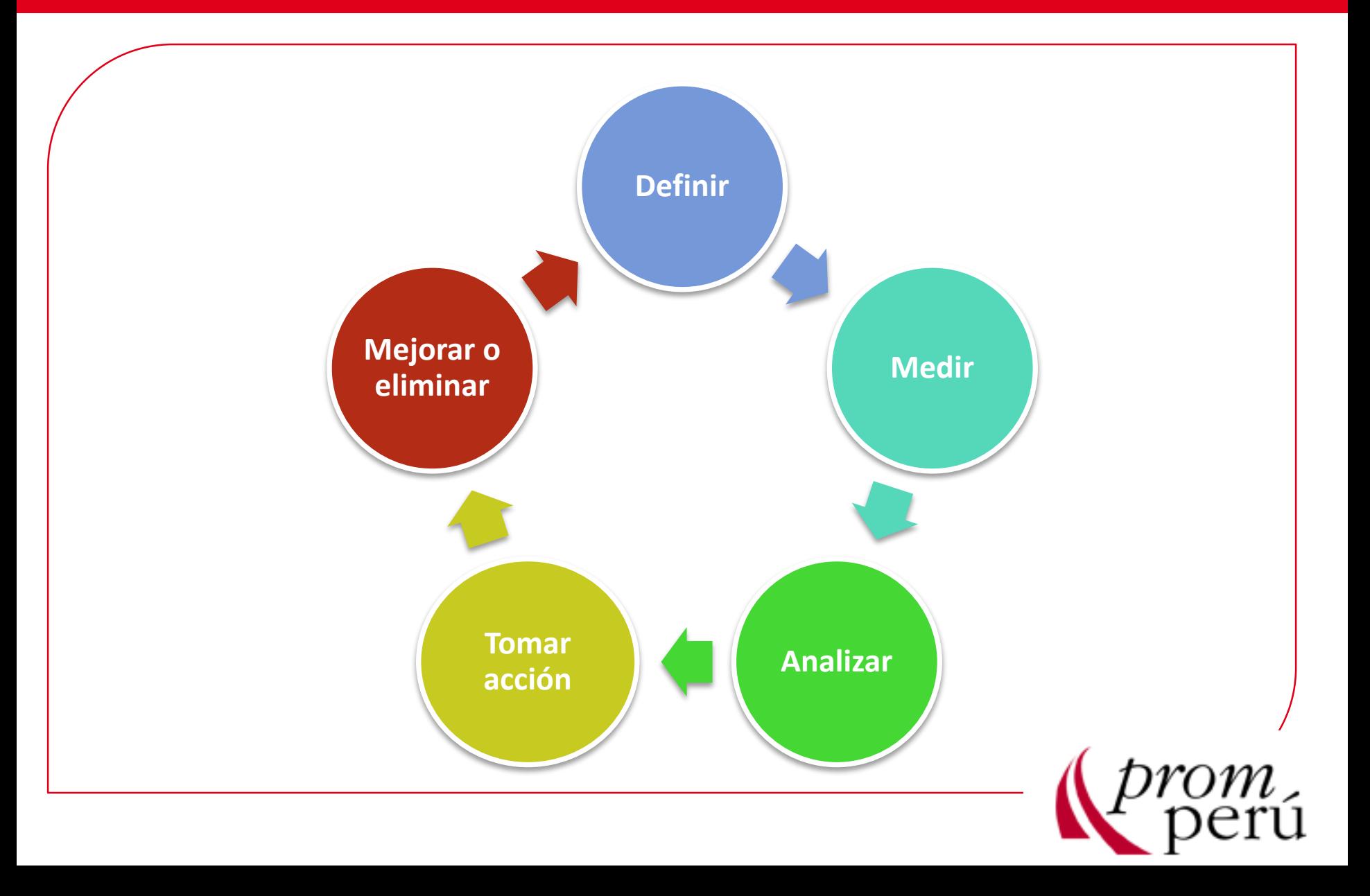

## Los primeros pasos.....

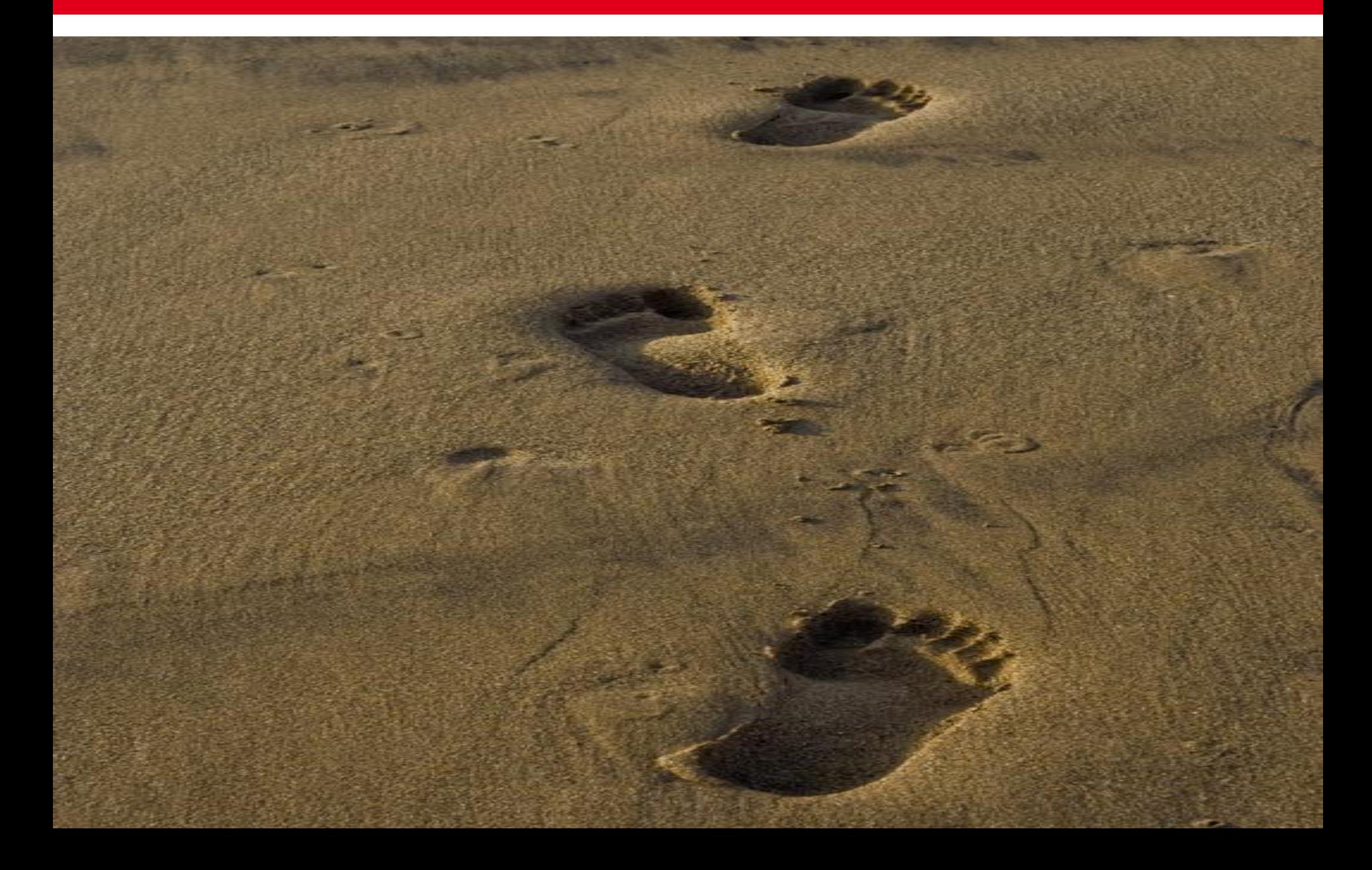

Se considera a un visitante único cuando una persona usa un navegador y visita un Web Site en un determinado período de tiempo.

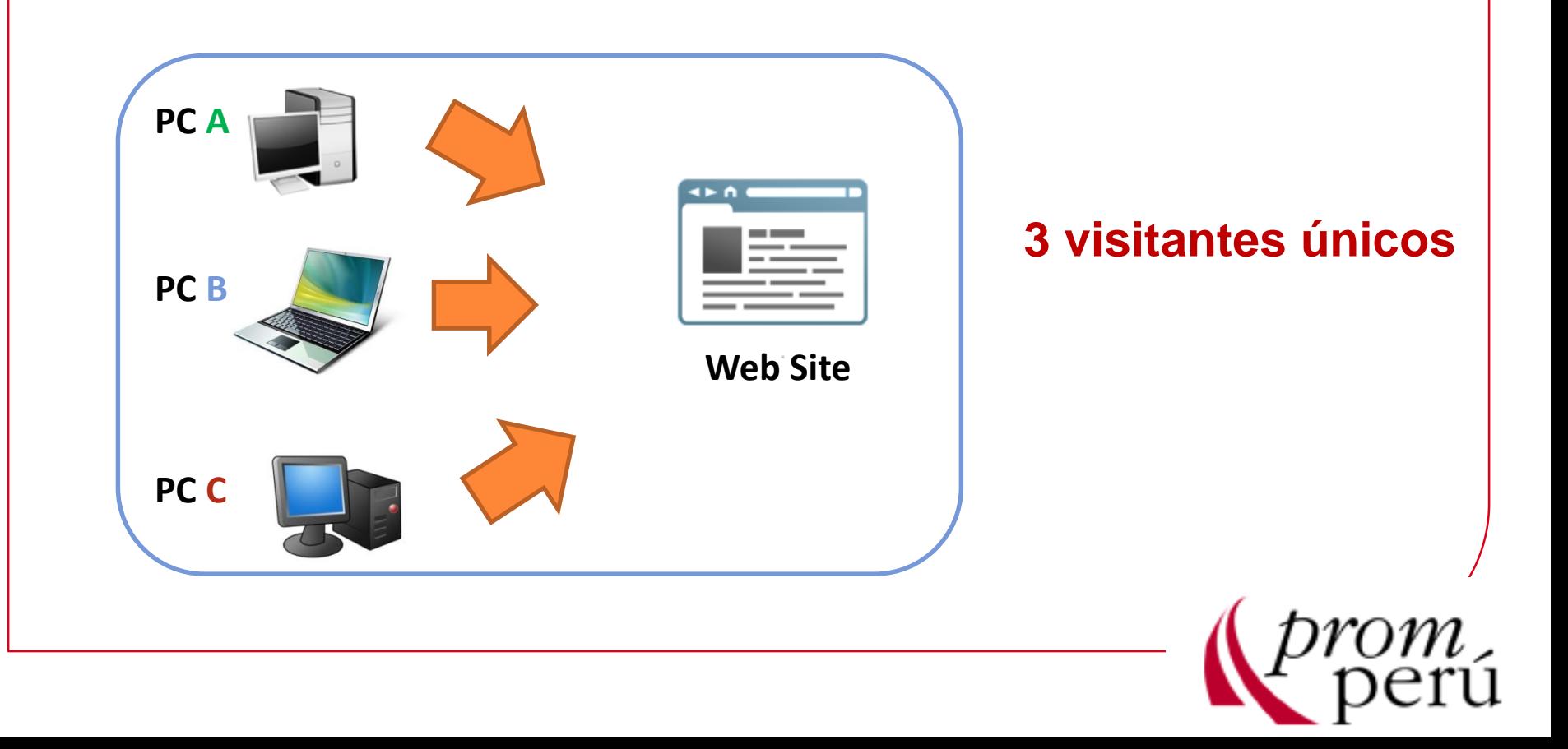

Cantidad de veces que un visitante único ingresa a un Web Site en un período de tiempo.

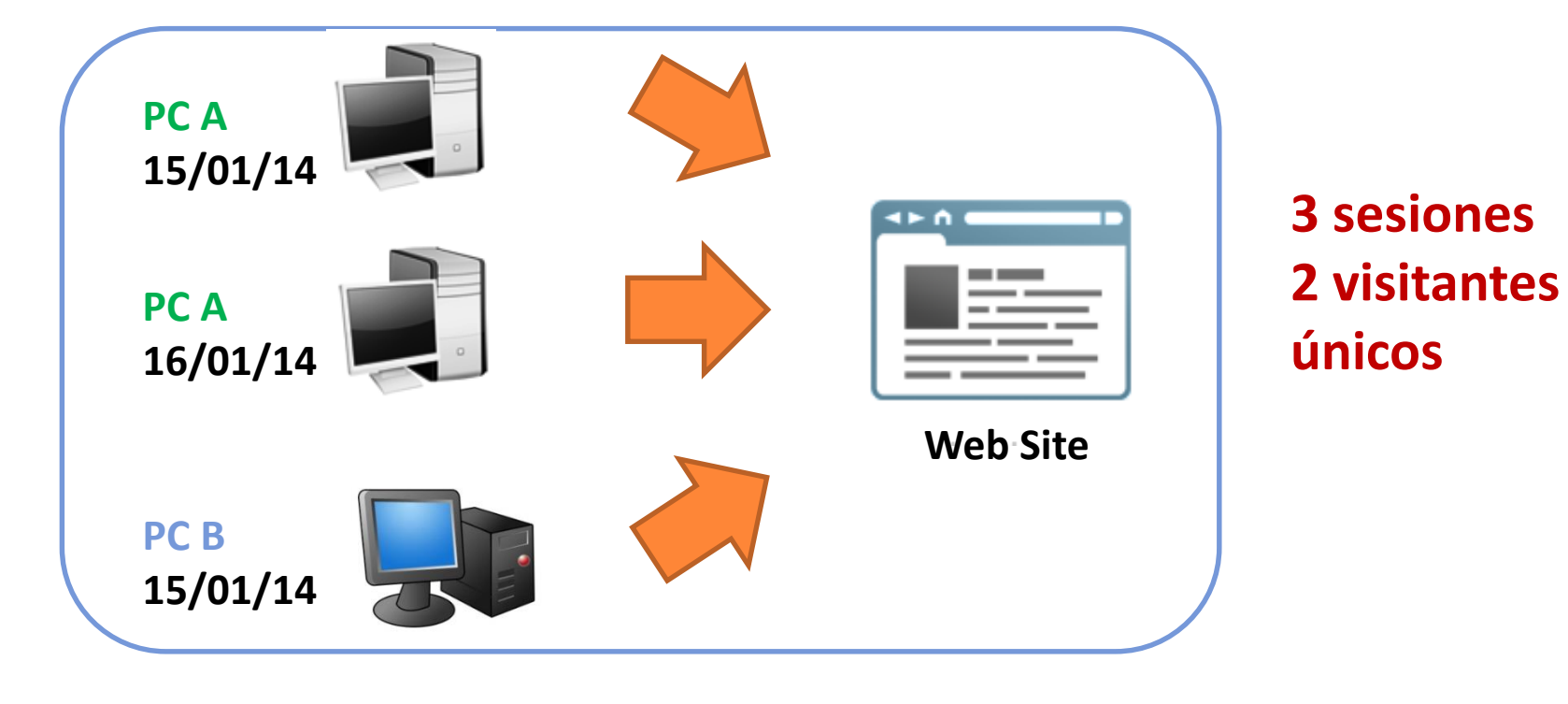

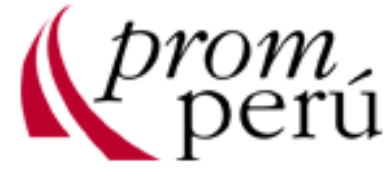

## Páginas vistas

Como su nombre lo dice son las páginas que se han visto de nuestro Site.

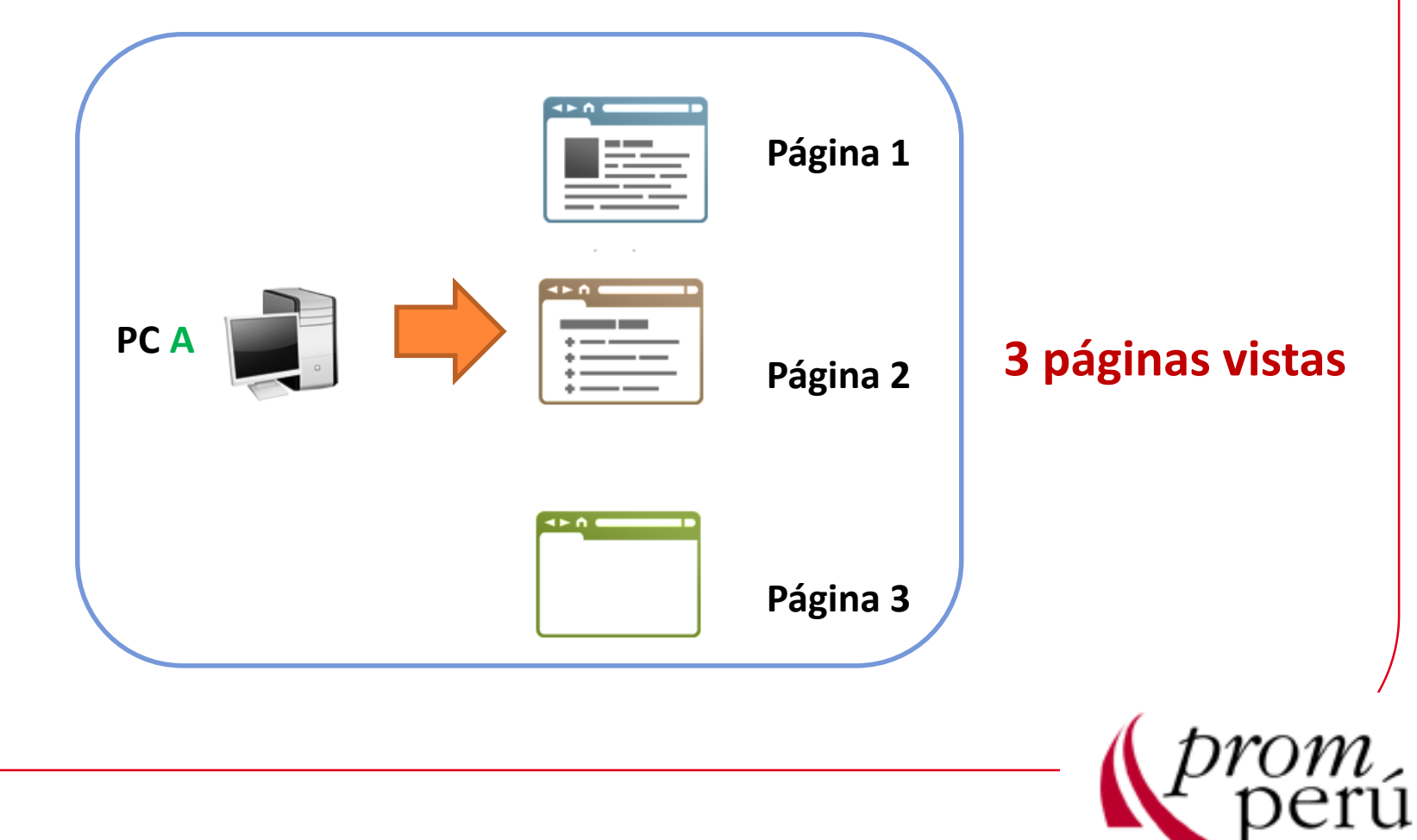

Los archivos de Word, PPT y PDF también se puede considerar como páginas vistas.

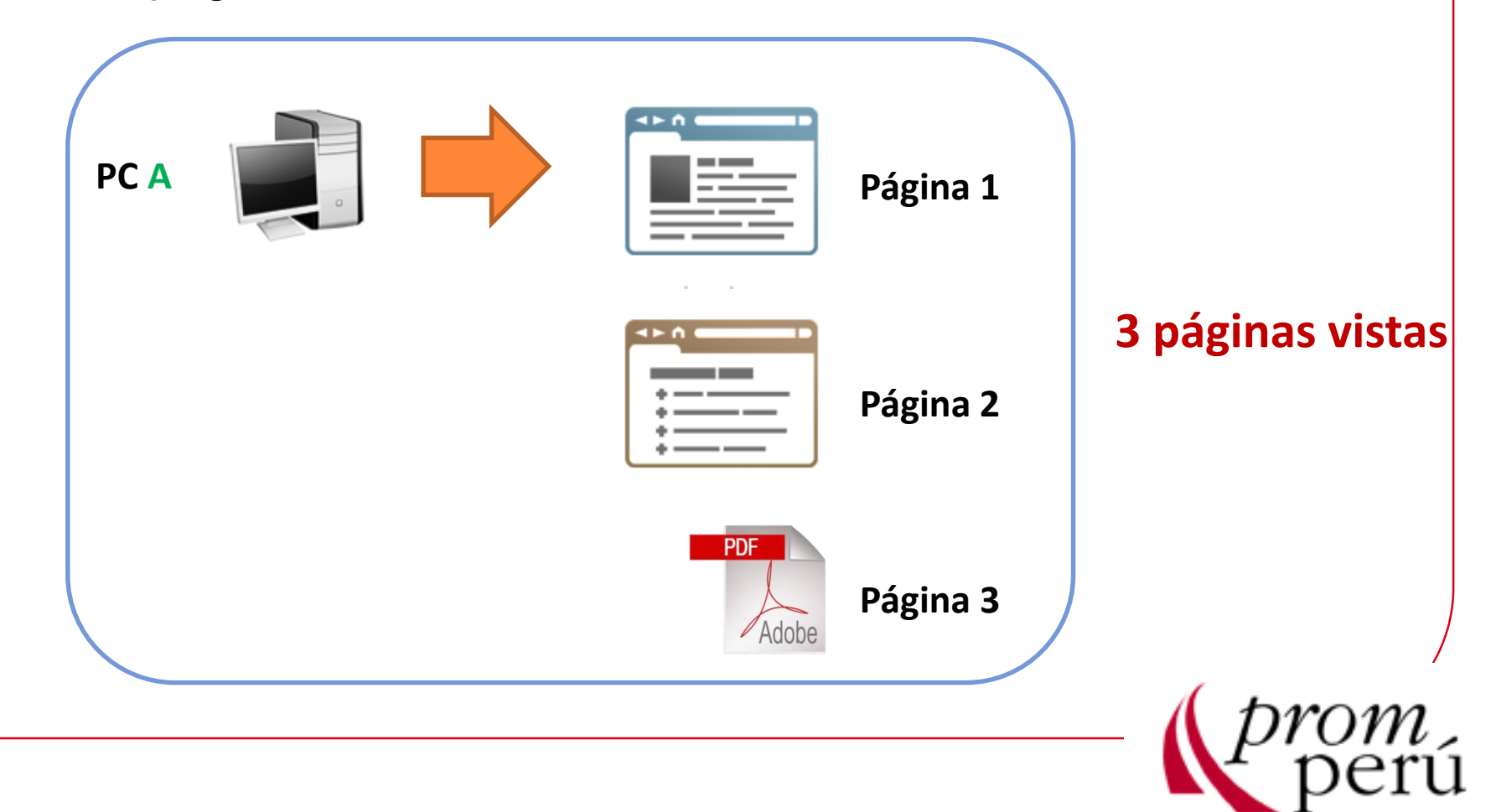

#### Porcentaje de rebote

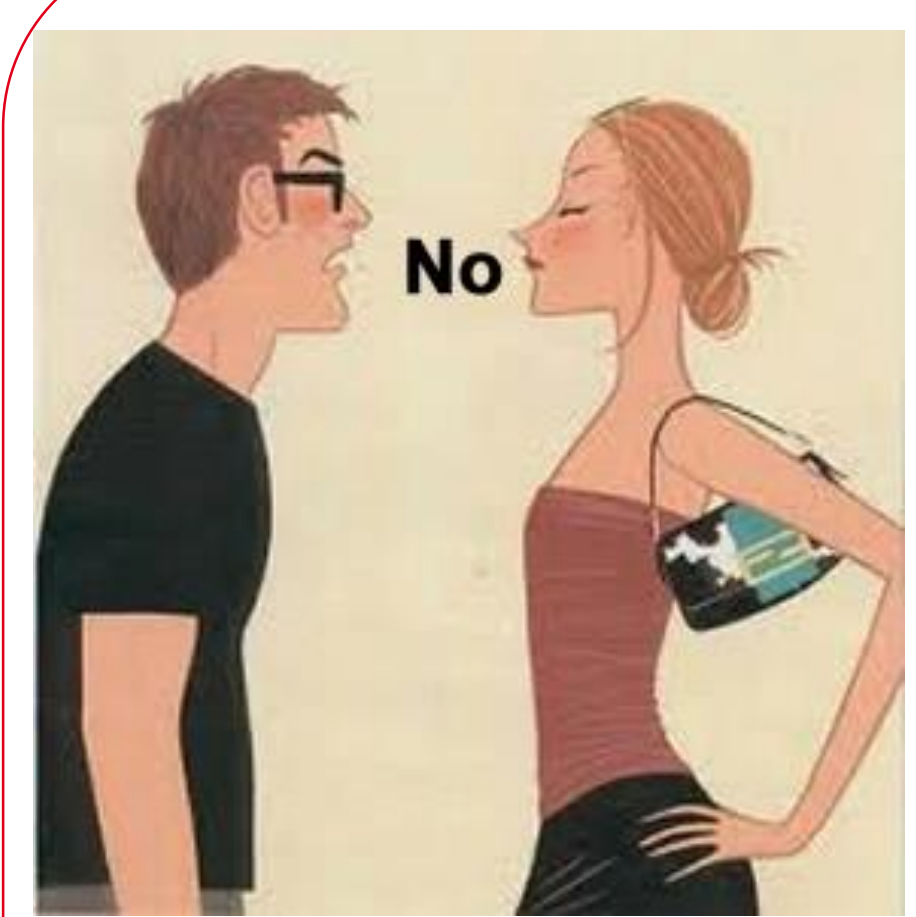

Es cuando un usuario ingresa a una sola página y se retira sin realizar ninguna acción. Esto nos permite saber si estamos llevando a los visitantes correctos y si nuestras páginas «enganchan» al visitante.

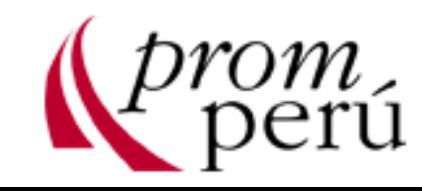

Sin embargo existe una excepción. En los Blogs y portales normalmente se lee el artículo y el visitante se va sin hacer nada más. En realidad ya cumplió lo que queríamos pero no hay como medirlo.

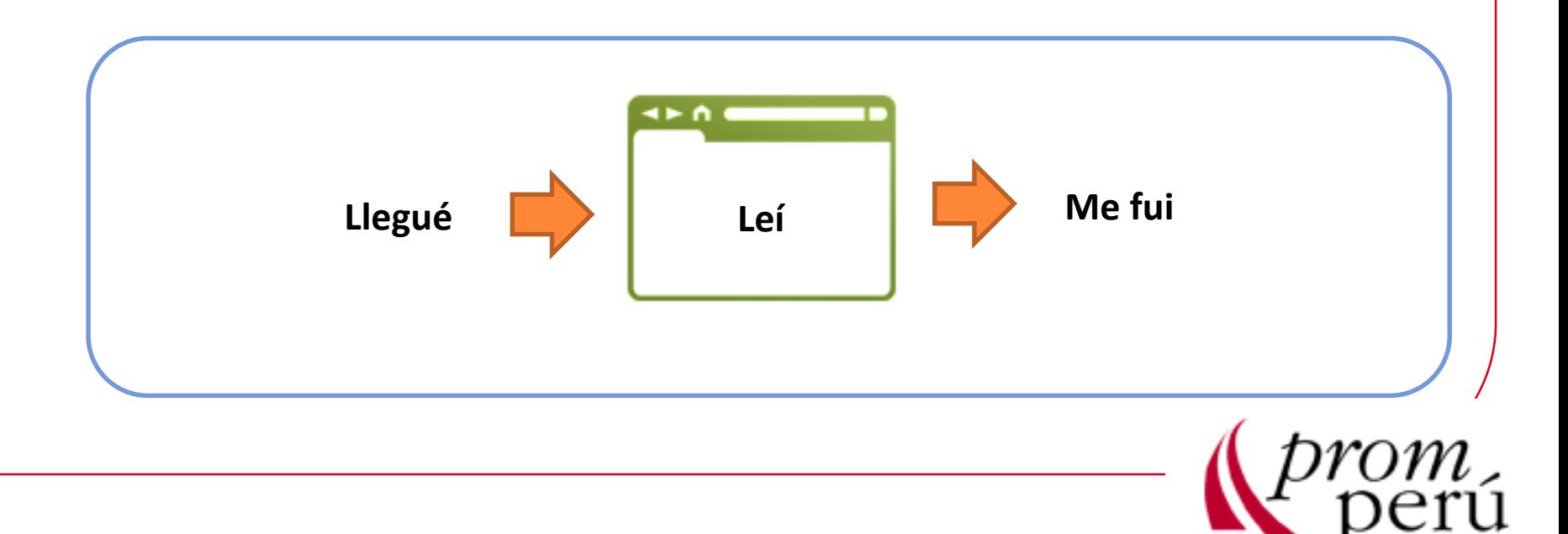

#### Evita errores comunes

![](_page_15_Picture_1.jpeg)

![](_page_15_Picture_2.jpeg)

#### **No etiquetar** adecuadamente

![](_page_16_Picture_1.jpeg)

Cuanto más grande es un **Sitio** Web, se tienen mayores problemas para colocar el código de seguimiento, por ello debe revisarse que todas las páginas que deseamos medir cuentan con el código.

![](_page_16_Picture_3.jpeg)

#### Sitio Web en Flash

![](_page_17_Picture_1.jpeg)

ว*m*<br>งerú

#### Algunas herramientas…

![](_page_18_Picture_1.jpeg)

![](_page_18_Picture_2.jpeg)

#### **Análisis cuantitativo**

![](_page_19_Picture_1.jpeg)

La función de estas herramientas es decirnos el Qué:

•Qué sección fue la más vista.

•Qué productos se compraron.

•Qué visitantes vinieron de donde, etc.

Ejemplo: Google Analytics, Omniture, DigitalAnalytix

![](_page_19_Picture_7.jpeg)

#### Análisis cualitativo:

El análisis cualitativo nos permite saber el **¿Por qué?** de lo que sucede en nuestro Sitio Web.

![](_page_20_Picture_2.jpeg)

¿Cómo sabes si las páginas más vistas de tu Sitio Web son lo que ellos realmente quieren ver?

Un producto puede ser el más visto de tu Site pero nadie compra **¿Por qué?**

**Ejemplo:** Herramientas de encuestas, testing

![](_page_20_Picture_6.jpeg)

### Análisis Competitivo

![](_page_21_Picture_1.jpeg)

•Si no podemos compararnos con el resto es difícil saber si estamos bien, regular o mal.

•El Análisis competitivo nos permite saber –de manera ética- **qué otra cosa** están haciendo mis competidores.

Ejemplo: Google Trends, Alexa

![](_page_21_Picture_5.jpeg)

#### Uso de operadores de búsqueda

#### **El operadorsite:**

Sirve para obtener la cantidad de páginas indexadas en el buscador para un determinado sitio web.

![](_page_22_Picture_3.jpeg)

![](_page_22_Picture_4.jpeg)

# ¡Momento de la conversión!

# 1. Define

#### que ne sirvere epura D IO

GARAGEONY

أعقبهم

**AGE ONL** 

A. River

 $\sqrt{\frac{r}{r}}$ 

GARBAGE ONLY

Ë

**Por ello utiliza escoge sólo las métricas que son importantes para tu negocio.**

Elige sólo 3 o 4 métricas. Quita lo que *es bueno saber* por lo que *es vital saber*.

Las métricas deben ser:

1.Simples 2.Relevantes 3.A tiempo 4.Accionables

![](_page_26_Picture_4.jpeg)

# Segmenta

#### Cuando ya tengas tus métricas –y sólo cuando las tengas- es momento de segmentar.

Algunas ideas de segmentación:

•Por fuente de adquisición (SEO, PPC, Banners, etc) •Visitantes nuevos vs recurrentes •Visitantes registrados vs no registrados

•Secciones: Categoría, Detalle de producto, etc

![](_page_28_Picture_4.jpeg)

# 3. Analiza

Como se mencionó anteriormente las métricas cuantitativas sólo nos brinda el **qué**. Es nuestro trabajo averiguar el **por qué**.

Para ello, piensa en todas las variables que influyen en tus indicadores.

![](_page_30_Picture_2.jpeg)

![](_page_31_Picture_0.jpeg)

# 4. Toma acción: Prioriza y cambia!

5. Mide nuevamente: Mejora o elimina

# Repite el proceso de manera constante

# Graciasm<br>eri